# **Van Kobo naar Kindle**

# ofwel, van epub naar mobi; hoe doe je dat?

# Rob de Waal Malefijt

*Dit is niet ons eerste artikel over 'elektronisch lezen', al‐ thans als het gaat over het lezen van boeken of artikelen met behulp van speciaal daarvoor vervaardigde leesappara‐ tuur, de e‐reader.*

## De technische ontwikkelingen

Lezen op een laptop, pc of tablet doen we natuurlijk al heel lang. In SoftwareBus 2011‐1 noemde Nicolaas Kraft van Ermel het jaar 2010 'het jaar van de tablet en de e‐reader', en roemde hij de voordelen ervan. De e‐reader betekende toen al voor veel mensen een grote ommekeer in hun lees‐ gedrag: je kunt op een e‐reader honderden boeken mee‐ nemen op vakantie. Dat scheelt heel wat gewicht en ruimte. Nicolaas schreef toen onder meer over de *BeBook*, die toen al beschikte over een zeer goed leesbaar scherm, tenminste, zolang er voldoende licht op viel. Maar je had natuurlijk ook de Sony en de Kindle, om er maar een paar te noemen. In de nummers 2012‐2 en 2012‐3 beschreef Jan den Ouden onder meer de app *Calibre* om e‐books mee te bewerken, ze over te zetten naar een e‐reader, e.d.

We zijn nu ruim drie jaar verder en inmiddels zijn er e‐readers met ingebouwde verlichting (backlight), waarmee je in het pikkedonker net zo makkelijk leest als overdag in het zon‐ netje. De diverse merken e‐readers verschillen onderling op allerlei aspecten: schermgrootte, bediening via knoppen of touchscreen, met of zonder backlight, regelbare helderheid en al dan niet een aan/uitknop, hoofdschakelaar met of zon‐ der slaapstand, plek voor een micro‐SD‐kaart, e.d.

# Hoe ik begon

Ik kocht mijn eerste Kobo e‐reader eind april 2014: de Kobo Aura HD met 6,8 inch scherm én … backlight! En natuurlijk met de speciale beschermhoes die, als je hem sluit, de reader in slaapstand brengt. Mijn belangrijkste argument was het backlight, omdat ik absoluut in bed wilde kunnen le‐ zen, maar dan zonder een bedlampje aan te hoeven doen.

De aanschaf kostte me indertijd een rib uit het lijf: alles bij‐ een tweehonderdtwintig euro! Maar het leverde me het summum van leesgenot op, en dat zelfs bij een heel laag accugebruik. Dat bleek in de dagelijkse praktijk en ik was dan ook heel tevreden. En toen was hij opeens kapot. Het ding viel uit mijn handen en wás uit en bleef uit. Aanzetten, uitzetten, backlight aan en weer uit, oplader aansluiten of afkoppelen. Dood! Helaas geen garantie meer in dit geval..

## Even pas op de plaats maken ...

Thuis zoek ik op het internet naar meer informatie over de diverse merken en typen e‐readers. Ik begin bij de Consu‐ mentenbond en zie dat de Kobo Aura H2O als beste is getest. Kost wel circa 180 euro en de originele hoes kost rond de veertig euro. Dus eerst maar eens verder kijken. Heel aantrekkelijk lijkt me de Kindle Paperwhite 2014, en wel om de positieve beoordelingen die ik daarover vind, en omdat deze e‐reader ook 'backlight' heeft. Terwijl ik steeds heb gedacht dat alleen Kobo‐readers backlight hebben. De prijs van deze Kindle‐reader is € 101,68 en van de houder

€ 9,90, samen € 111,58 (incl. btw). Weliswaar is het scherm slechts 6 inch in plaats van 6,8 inch bij de Kobo Aura H20, maar dat vind ik niet storend.

## Van epub naar mobi

Een belangrijk verschil met de Kobo is dat de Kindle geen epub‐bestanden kan lezen. Amazon, de producer, propa‐ geert het 'eigen' format: mobi.

Dit lijkt ernstig, maar is het absoluut niet. Immers, zoals Jan den Ouden al schreef, het open sourceprogramma Calibre is bij uitstek geschikt om e‐books van bijvoorbeeld een laptop of pc over te zetten naar een e‐reader. Aangezien ik ooit van de (gekochte) boeken op de defecte e‐reader een back‐ up had gemaakt, kon ik die vrij gemakkelijk op de nieuwe reader zetten.

#### Het om‐ en overzetten met Calibre

Het is niet van belang of de nieuwe reader alleen epub‐ of mobi‐formaat kan lezen, want Calibre ziet zelf welk formaat de 'doelreader' aankan. De mogelijkheid die Calibre biedt om het ene formaat om te zetten in een ander hoef je dus niet te gebruiken. Calibre doet dat geheel autonoom. Ik beschrijf hierna stapsgewijs hoe ik mijn epub‐boeken naar mijn nieuwe Kindle heb overgezet.

- 1. Calibre gedownload van de Calibre‐site (**http://calibre‐ ebook.com/download\_windows**). De versie van dat moment: 2.40.0, maar als u dit leest is het vast al een hogere versie, want de updates volgen elkaar snel op. In‐ stalleer Calibre en open het programma.
- 2. Sluit met de bijgeleverde USB‐kabel uw Kindle (of andere merk reader) op de pc aan. Als u even een paar seconden geduld hebt, zult u zien dat Calibre de reader herkent en enkele nieuw iconen toont:, waaronder 'Apparaat'. In de Verkenner vindt u de reader terug als aparte schijf met een eigen letter.

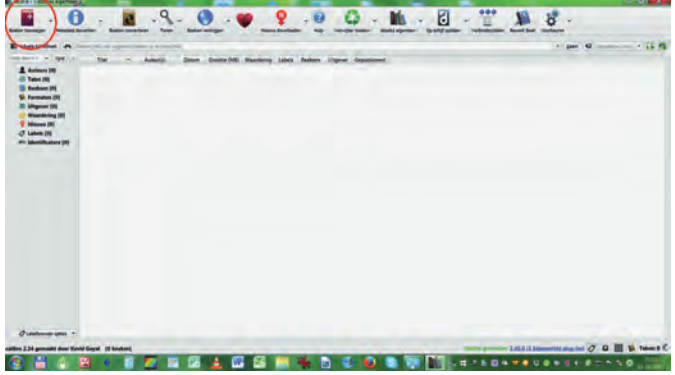

*Het eerste scherm van Calibre met bovenin de iconen. Uiterst links: Boeken toevoegen (rode kring).*

3. Aangezien u Calibre voor de eerste keer hebt geopend, is de Bibliotheek bijna leeg, er staat waarschijnlijk alleen een (Engelse) handleiding in van ene John Schembert. Om uw eigen (dus zelfgekochte en bewaarde) boeken van uw pc over te zetten naar de nieuwe reader, moet u ze

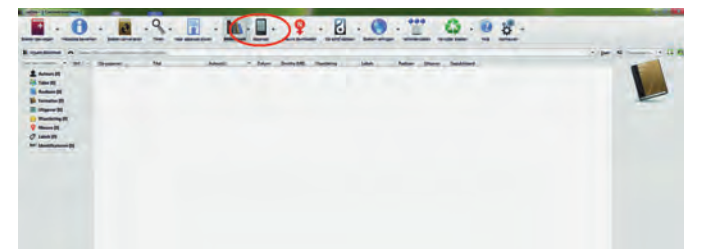

*In dit scherm is de reader inmiddels herkend. Dit is onder meer te*

eerst in de Bibliotheek zetten. Klik linksboven in het scherm van Calibre op '*Boeken toevoegen*'.

Dan opent zich een nieuw scherm waarin u de mappen van uw pc ziet. Navigeer nu naar de map waarin u uw boeken hebt opgeslagen, selecteer alle boeken die u wilt overzet‐ ten en stuur ze naar de Bibliotheek.

*NB:* Calibre selecteert en verzendt alleen boeken met een leesformaat, dus epub, mobi, pdf, en dergelijke. Mappen worden niet verplaatst! Als uw epubs of mobi‐bestanden in aparte mappen staan, zult u ze er eerst uit moeten ha‐ len en in een verzamelmap zetten. Wilt u ze allemaal hebben, gebruik dan de toetscombinatie *Ctrl+A* om ze in één keer te selecteren en klik rechtsonder op '*Openen*'.

| Computer > My Book (K) ><br>ePubs                                       |                    |                     |          |
|-------------------------------------------------------------------------|--------------------|---------------------|----------|
| Organiseren =<br>Nieuwe man                                             |                    |                     |          |
| ٠<br>filaam                                                             | <b>Gewizigd op</b> | Type                | Grootté  |
| M. 1. Harry Potter en De Steen der Wijzen - Rowling, J.K.               | 2-8-2015 22:18     | EPUB-bestand        | 319 kB   |
| M. 2. Harry Potter en de Geheime Kamer - Rowling, J.K., e.,             | 2-8-2015 22:18     | EPUB-bestand        | 263 kB   |
| <sup>86</sup> 3, Harry Potter en De Gevangene van Azkaban - Rowli       | 2-8-2015 22:18     | EPUB-bestand        | 356 kill |
| <sup>M.</sup> 4, Harry Potter en de Vuurbeker - Rowling, J.K., epub     | 2-8-2015 22:18     | EPUB-bestand        | 274 kB   |
| <sup>86</sup> 6, Harry Potter en de halfbloed prins - Rowling, J.K., ep | 2-8-2015 22:18     | EPUB-bestand        | 451 kB   |
| <sup>th</sup> 7, Harry Potter en de relieken van de dood - Rowling, J   | 2-8-2015 22:18     | EPU6-bestand        | 835 kB   |
| # 61 uur - Lee Child 23.epub                                            | 2-8-2015 22:18     | <b>EPUB-bestand</b> | 481 191  |
| M. Afgunst - Noort, Saskia.epub                                         | 2-8-2015 22:18     | <b>EPUB-bestand</b> | 97 49    |
| Alles Te Verliezen - Esther Verhoef.epub                                | 2-8-2015 22:19     | EPUB-bestand        | 564 kB   |
| <sup>at</sup> Alles went behalve een vent - Kroonenberg, Yvonne.e       | 2-8-2015 22:19     | EPUB-bestand        | 155 kB   |
| Als zand door mijn vingers - Beishuizen, Tineke epub                    | 2-8-2015 22:18     | EPUB-bestand        | 229 1日   |
| Anders - Anita Terpstra 35.epub                                         | 2-8-2015 22-10     | <b>EPUB-bestand</b> | 1.829 kB |
| Bedreigde Koninkrijk - 1 Saga Van Chaosoorlog - Ray                     | 2-8-2015 22:18     | <b>EPUB-bestand</b> | 355 kB   |
| M. Bevroren Tegoed - Muns_Bert.epub                                     | 2-8-2015 22:18     | EPUB-bestand        | 299 4日   |

*Via 'Boeken toevoegen' selecteer je in de Verkenner de e‐books die je naar je reader wil overzetten.*

4. De selectie verschijnt nu in de Bibliotheek. Als de selectie naar uw zin is, selecteer dan alle boeken in de Bibliotheek (toetsen Ctrl+A tegelijk indrukken).

U kunt de selectie nu naar uw reader verzenden. Rechts‐ onder in het Calibre‐scherm (rode kring) kunt u het proces volgen: als de teller op 0 staat is Calibre klaar met de taak.

| <b>Californial St.</b><br>V. OR TANKER<br><b>C. B. Audiovaldi</b><br>1 . 1 Termstee (S)<br>4 III Wagner (21)<br><b>1 C Rendering DI</b><br><b>V</b> distances<br>1 O Leadin<br>4 Bill March annual Di | <b>Sy gammed</b><br>٠ | Leib 21 as an consistency<br>the homest automatical homes. Informational<br>the Assessment for the State and<br><b>Kansa Bruget</b><br>Finance | <b>Automotive</b><br><b>Para Balsau</b><br><b>Make Extract</b><br><b><i><u>Sua Elistinant</u></i></b> | <b>Baker</b><br>TV one lines<br>to you like to<br>22 per per 5 | <b>Suite ME</b><br>w<br><b>M</b> | <b>The Corporation</b><br>          | <b>Links</b><br><b>Business</b>                                 | <b>fasture them besittent</b><br><b>Import</b> |                             |  |                                                                                                    |
|----------------------------------------------------------------------------------------------------|-----------------------|----------------------------------------------------------------------------------------------------|----------------------------------------------------------------------------------------------------|----------------------------------------------------------------|----------------------------------|-------------------------------------|-----------------------------------------------------------------|------------------------------------------------|-----------------------------|--|----------------------------------------------------------------------------------------------------|
|                                                                                                    |                       |                                                                                                    |                                                                                                    |                                                                |                                  |                                     |                                                                 |                                                |                             |  |                                                                                                    |
|                                                                                                    |                       |                                                                                                    |                                                                                                    |                                                                |                                  |                                     |                                                                 |                                                |                             |  |                                                                                                    |
|                                                                                                    |                       |                                                                                                    |                                                                                                    |                                                                |                                  |                                     |                                                                 |                                                | <b>THE OWNER</b>            |  |                                                                                                    |
|                                                                                                    |                       |                                                                                                    |                                                                                                    |                                                                |                                  | ٠                                   | <b>Solicitor</b>                                                | <b>Depart 4</b>                                | <b>CALL CARD</b>            |  |                                                                                                    |
|                                                                                                    |                       |                                                                                                    |                                                                                                    |                                                                | $+1$                             |                                     |                                                                 | abuttua                                        | <b>PARTIES</b>              |  |                                                                                                    |
|                                                                                                    |                       |                                                                                                    |                                                                                                    | 32, 444, 372, 5                                                | $^{12}$                          |                                     |                                                                 | <b>Camar</b>                                   | 44,253                      |  |                                                                                                    |
|                                                                                                    |                       |                                                                                                    | <b>Hiller Delford</b>                                                                                 | II HK 303                                                      | $\overline{13}$                  | ٠                                   | <b>Bullion</b>                                                  | <b>URgenti</b>                                 | $-20$                       |  |                                                                                                    |
|                                                                                                    |                       | $n_{\rm H}$                                                                                                    | <b>Midwell Address</b>                                                                                | 33.406.3033                                                    | 48                               | ٠                                   | <b>Distributed</b>                                              | Castat R.                                      | 44,359                      |  |                                                                                                    |
|                                                                                                    |                       | Page 1                                                                                                    | <b><i><u>State Detroit</u></i></b>                                                                    | 31.400,2013                                                    | <b>ALL</b>                       |                                     | <b>Norway</b>                                                   | <b>General</b>                                 | $-20$                       |  |                                                                                                    |
|                                                                                                    |                       | <b>Sant</b>                                                                                                    | <b>Miles Distant</b>                                                                                  | <b><i>U. con 2014</i></b>                                      | $+4$                             |                                     |                                                                 | <b>Ulgared.</b>                                | 40.361                      |  | <b>ALERCHE</b> INTO THEFT                                                                                                    |
|                                                                                                    | $\blacksquare$        | <b>Neel led ground</b>                                                                                                    | <b>Nice Estatement</b>                                                                                | <b>11.444.2015</b>                                             | 19                               |                                     |                                                                 | <b>High-Inj</b>                                | <b>DATES</b>                |  | <b><i><u>Senatori III-4</u></i></b>                                                                                                    |
|                                                                                                    | м                     | <b>Bibliothers</b>                                                                                                    | <b>Miss Estatement</b>                                                                                | 15 am 2015                                                     | <b>SH</b>                        |                                     |                                                                 | <b>Higgstubile</b>                             | 34,000                      |  | w.<br>- Concreteral<br><b>SE art to count</b><br>$\overline{\phantom{a}}$                                                                                                    |
|                                                                                                    | M                     | <b>Schultz during</b>                                                                                                    | <b>Big Administrate</b>                                                                               |                                                                |                                  | <b>SHIP &amp; Lang Second LANDS</b> |                                                                 | . .                                            | <b>SHOW</b>                 |  | <b>That will be front? Gan</b>                                                                                                    |
|                                                                                                    | $\mathbf{r}$          | <b>Balker Print Service All Arts</b>                                                                                                    | Missimidi De                                                                                          | trint                                                          |                                  |                                     | Learn' yar tretialista se harrengen aus bibliotech (14 kantan). |                                                | <b>SHOW!</b>                |  | perceivable visua mander ap-<br>was sport book, that holiday.<br>where a man the witnes level.<br>Bar Nevel and fired. Allow, the<br>was wide hard real time.<br>man, their way on two good.<br>De analisi an de piliode<br><b>Renderingue an Aprilandre)</b> , 3<br>spec-class an de habital gear.<br>stored van hat hondor beitlant<br>pristraph and Miller artisting.<br>your noils or still position<br><b>THE R BAY HATCHINGS STARTS</b><br>perceives and<br>colorazione da che la conchetta<br>states), hat postes power, hall |
|                                                                                                    | ×                     | <b>In labor of time</b>                                                                                                    | <b>Manuel Co.</b>                                                                                     | <b>B</b> and                                                   |                                  |                                     |                                                                 |                                                | $-10$                       |  |                                                                                                    |
|                                                                                                    | ×                     | <b>Tues Temporal policiety</b>                                                                                                    | <b>Him David</b>                                                                                      | to and                                                         |                                  |                                     | $\sim$                                                          |                                                | $3 - 24$                    |  |                                                                                                    |
|                                                                                                    | ٠                     | Room your art is family risk. Insing Tarming                                                                                                   |                                                                                                    | TE stat                                                        |                                  |                                     |                                                                 | diam.                                          | --                          |  |                                                                                                    |
|                                                                                                    | ×                     | <b>Continent</b>                                                                                                    | American Pre-                                                                                         | <b>To and PR</b>                                               |                                  |                                     |                                                                 |                                                | $-100$                      |  |                                                                                                    |
|                                                                                                    | ×                     | European                                                                                                    | <b>Now Steam</b>                                                                                      | 31 40x 305                                                     | <b>SA</b>                        |                                     |                                                                 | <b>Thursday Tax</b>                            | $-70$                       |  |                                                                                                    |
|                                                                                                    | $\bullet$             | Or history                                                                                                    | <b>Renus Consent</b>                                                                                  | 31-442-915                                                     | $+$                              |                                     | -                                                               | <b>Bandist</b>                                 | 14.398                      |  |                                                                                                    |
|                                                                                                    | ٠                     | <b>General Ave</b>                                                                                                    | <b>Roma Camput</b>                                                                                    | 11-4x 343                                                      | 44                               | $-0.005$                            | <b>Bureaux</b>                                                  | To Serge Rd                                    | $-24$                       |  |                                                                                                    |
|                                                                                                    | ٠                     | time.                                                                                                    | <b>Roma Campel</b>                                                                                    | <b>JL-01303</b>                                                | $+1$                             |                                     |                                                                 |                                                | Tel. 252                    |  | ultrattat (at paymaged at an<br>undepends unterstand, god                                                                                                    |
|                                                                                                    | ۰                     | <b>Suite</b>                                                                                                    | <b><i>Earna Camput</i></b>                                                                            | 31.400.000R                                                    | $\sim$                           |                                     |                                                                 | Dipped.                                        | -4.00                       |  |                                                                                                    |
|                                                                                                    | ٠                     | <b>Not to an air completed at</b>                                                                                                    | <b>Rama Comput</b>                                                                                    | <b><i>Bi-min-2015</i></b>                                      | u                                |                                     |                                                                 | <b>UNECK</b>                                   | $-100$                      |  |                                                                                                    |
|                                                                                                    |                       | <b>Tradema</b> can annuare                                                                                                    | <b>Roma Geograp</b>                                                                                   | 11-set 2013                                                    | <b>Bill</b>                      |                                     |                                                                 | <b>Templif</b>                                 | <b><i><u>he 200</u></i></b> |  |                                                                                                    |
|                                                                                                    | в                     | <b>Surfilled</b>                                                                                                    | <b>Bagini, Bigmand</b>                                                                                | <b><i>SLAM BUS</i></b>                                         | 44                               |                                     |                                                                 |                                                | $+0.0$                      |  |                                                                                                    |
|                                                                                                    | ٠                     | <b>Fundalishings</b>                                                                                                    | <b>Bagni, Summer</b>                                                                                  | <b>11-W-R15</b>                                                | A4                               |                                     |                                                                 |                                                |                             |  |                                                                                                    |
|                                                                                                    |                       | <b>Binning &amp; Swann</b>                                                                                                    | <b>Bights Sweeted</b>                                                                                 | <b>SL-JA 005</b>                                               | <b>ALL</b>                       |                                     |                                                                 |                                                |                             |  |                                                                                                    |
| Customer later<br>×                                                                                                    | ٠                     | <b>MARTINER</b>                                                                                                    | <b>National</b>                                                                                       | <b>Household</b>                                               | <b>COL</b>                       |                                     |                                                                 |                                                | <b>SALEMAN</b>              |  |                                                                                                    |

*Calibre geeft informatie over de voortgang van het overzetten vanuit de Verkenner naar de Bibliotheek.*

Let op: als u een reader hebt waarin een losse SD- of micro‐SD‐kaart past, zal Calibre zowel het hoofdgeheugen als de losse kaart tonen als u klikt op het pijltje naast de icoon 'Naar apparaat sturen'. Is alleen 'hoofdgeheugen' actief (en 'naar geheugenkaart X sturen' grijs) dan kunt u klikken op de icoon en vervolgens zal Calibre de selectie uploaden.

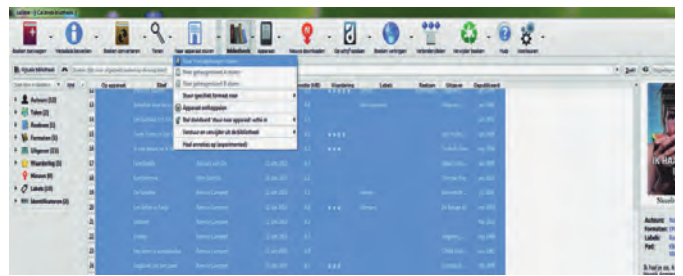

*zien aan de icoon 'Apparaat'. Na 'Boeken toevoegen' volgt het 'Sturen naar het hoofdgeheugen''. Als u epubs gaat versturen naar een Kindle, zal Calibre de epubs geheel automatisch omzetten naar 'mobi', het Kindle‐formaat.*

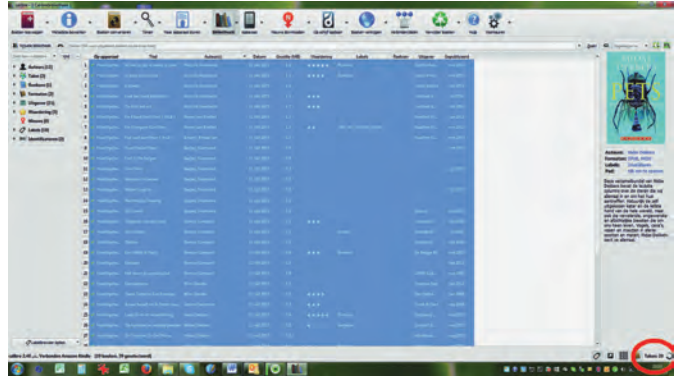

*Rechtsonder in het scherm van Calibre is de voortgang van proces te volgen; het aantal nog uit te voeren taken wordt getoond.*

5. Voor u daartoe besluit kunt u desgewenst nog boeken uit de selectie verwijderen; selecteer ze stuk voor stuk (muisklik met *Ctrl* ingedrukt) of b.v. dertig tegelijk (dat laatste gaat handig met muisklik (links) op het eerste boek en vervolgens met *Shift* ingedrukt op nummer dertig). Om te verwijderen, klik op '*Verwijder boeken*'. Er wordt om een bevestiging gevraagd (die u kunt uitschakelen voor volgende keren) en klik op OK.

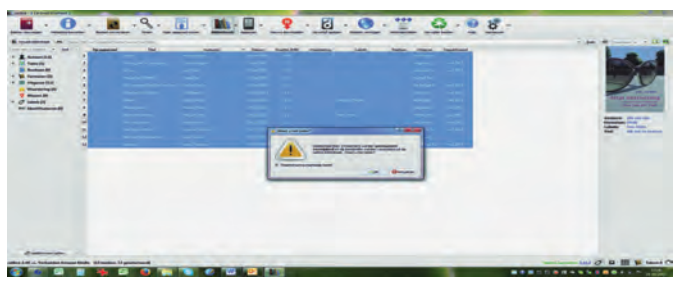

*De geselecteerde boeken worden definitief verwijderd. U kunt kie‐ zen voor verwijdering uit de bibliotheek, dan wel uit zowel biblio‐ theek als apparaatgeheugen. Pas dus goed op!*

6. Om de procedure goed af te ronden is het verstandig nu het apparaat te ontkoppelen (USB‐apparaat veilig uitwer‐ pen). Dat kan binnen Calibre door te klikken op het icoon '*Apparaat*' en dan op '*dit apparaat ontkoppelen*'. Nu kunt u veilig de USB‐kabel verwijderen.

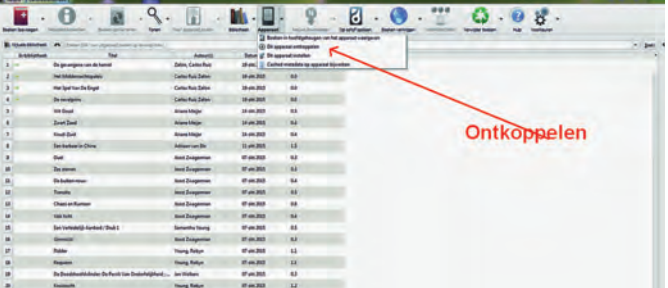

De software in de reader zal nu na enige tijd de nieuwe boeken tonen in de eigen bibliotheek van de reader. *Veel leesgenot!*

**SoftwareBus**